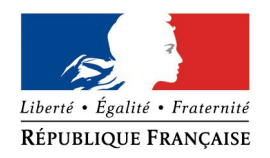

## **PRÉFET DE LA DRÔME**

## **FORMULAIRE D'EVALUATION SIMPLIFIEE DES INCIDENCES NATURA 2000**

 **TRAVAUX DE DEFRICHEMENT**

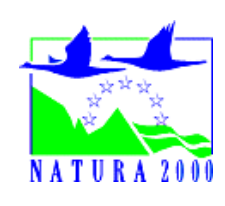

## *Qui remplit ce formulaire ?*

*Ce formulaire est à remplir par le porteur du projet, en fonction des informations dont il dispose (cf. p. 9 : « où se renseigner? »). Il est possible de mettre des points d'interrogation lorsque le renseignement demandé par le formulaire n'est pas connu.*

*Ce formulaire fait office d'évaluation des incidences Natura 2000 lorsqu'il permet de conclure à l'absence d'incidence.*

## *A quoi ça sert ?*

*Ce formulaire permet de répondre à la question préalable suivante : mon projet est-il susceptible d'avoir une incidence sur un site Natura 2000 ? Il peut notamment être utilisé par les porteurs de petits projets qui pressentent que leur projet n'aura pas d'incidence sur un site Natura 2000. Le formulaire permet, par une analyse succincte du projet et des enjeux, d'exclure toute incidence sur un site Natura 2000. Attention : si tel n'est pas le cas et qu'une incidence non négligeable est possible, une évaluation des incidences plus poussée doit être conduite.*

## *Pour qui ?*

*Ce formulaire permet au service administratif instruisant le projet de fournir l'autorisation requise ou, dans le cas contraire, de demander de plus amples précisions sur certains points particuliers.*

## **Coordonnées du porteur de projet :**

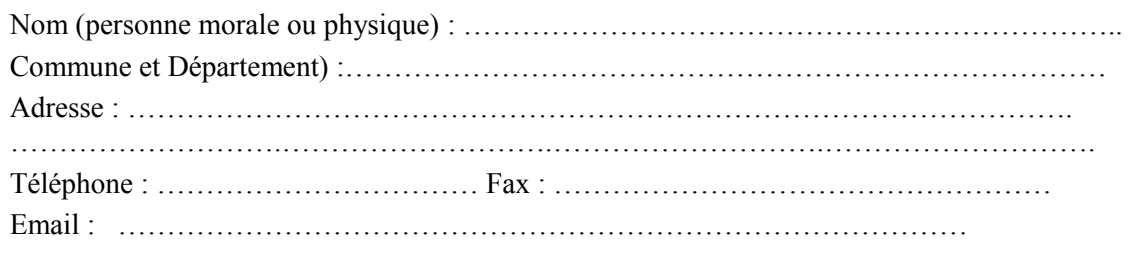

#### **1 Description du projet de défrichement**

*Joindre si nécessaire une description détaillée du projet sur papier libre en complément à ce formulaire.*

## **a. Nature du projet**

*Préciser la raison du défrichement (destination du terrain après défrichement)* 

## **b. Localisation et cartographie**

*Les plans de localisation et cadastraux du projet sont fournis dans le dossier de demande d'autorisation de défrichement dont la présente évaluation constitue une annexe.*

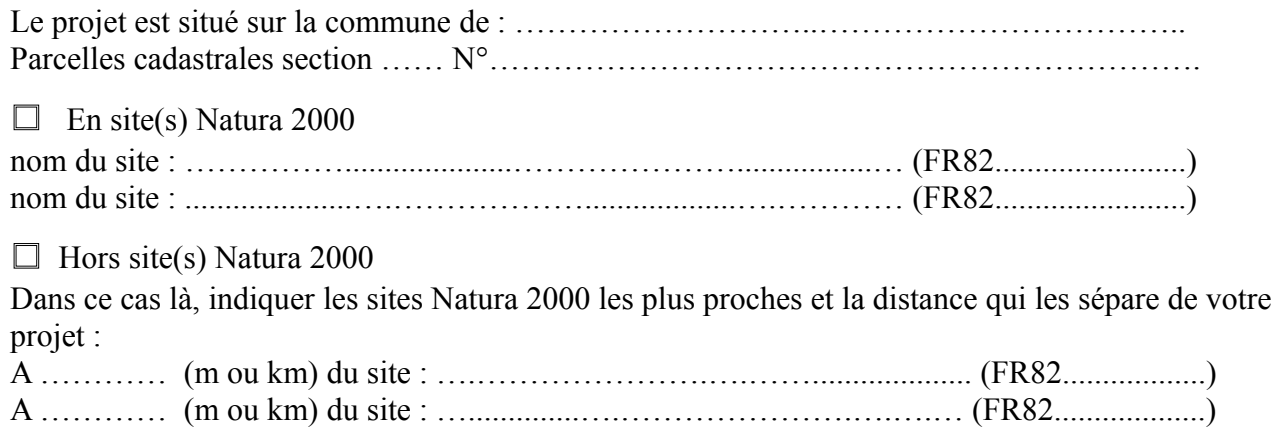

Vous pouvez situer votre projet par rapport aux sites NATURA 2000 aux adresses internet suivantes : [http://carmen.application.developpement-durable.gouv.fr/30/NATURE\\_PAYSAGE\\_BIODIVERSITE\\_RA.map](http://carmen.application.developpement-durable.gouv.fr/30/NATURE_PAYSAGE_BIODIVERSITE_RA.map) ou sur [www.natura2000.fr](http://www.natura2000.fr/)

## **c. Étendue du projet**

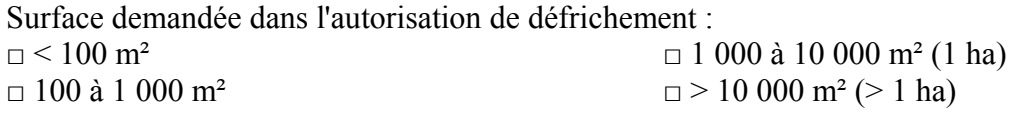

## **d. Durée prévisible et période envisagée des travaux :**

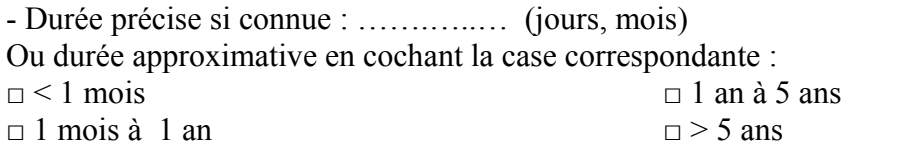

Calendrier (tel mois à tel mois) : ……………………………………………………

## **e. Entretien / fonctionnement / rejet**

*Préciser si l'usage du terrain après défrichement générera des interventions ou rejets sur le milieu durant sa phase d'exploitation (exemple : traitement chimique, débroussaillage mécanique, curage, rejet d'eau pluviale, pistes, zones de chantier, raccordement réseaux...). Si oui, les décrire succinctement (fréquence, ampleur, etc.).*

…………………………………………………………………………………………………………… ……………………………………………………………………………………………………………

## **2 Définition de la zone d'influence concernée par le projet**

*Selon les cas, un projet peut avoir une influence sur une zone plus étendue que la seule zone d'implantation du projet. Cette zone d'influence dépend à la fois de la nature du projet et des milieux naturels environnants. Pour aider à définir cette zone, cochez ci-après les perturbations potentielles du projet et précisez leur étendue sur une carte au 1/25000ème ou au 1/50 000ème.*

- $\Box$  Pistes de chantier, circulation
- $\Box$  Rupture de corridors écologiques (rupture de continuité écologique pour les espèces)
- □ Débroussaillement des 50 mètres autour d'un projet d'habitation pour diminuer le risque d'incendie de forêt
- □ Perturbation d'une espèce en dehors de la zone d'implantation
- $\Box$  Bruits
- □ Modification de l'écoulement des eaux pluviales ou rejet dans le milieu aquatique
- □ Autres incidences ……………………………………………………..
	- **3 État des lieux de la zone d'influence**

*Cet état des lieux écologique de la zone d'influence (zone pouvant être impactée par le projet) permettra de déterminer les incidences que peut avoir le projet ou manifestation sur cette zone.*

#### *ZONAGE ENVIRONNEMENTAL CONNU :*

*(les informations peuvent être consultées sur la base de données communale du site internet de la DREAL Rhone-alpes : [www.rhone-alpes.ecologie.gouv.fr](http://www.rhone-alpes.ecologie.gouv.fr/) )*

*Le projet est situé en :*

 $\Box$  Réserve Naturelle Nationale □ Réserve Naturelle Régionale □ Arrêté de protection de biotope  $\Box$  Site classé

 $\Box$  Site inscrit □ Parc Naturel Régional □ ZNIEFF (zone naturelle d'intérêt écologique, faunistique et floristique)

#### *USAGES :*

*Cocher les cases correspondantes pour indiquer succinctement quels sont les usages actuels et historiques de la zone d'influence de votre projet.*

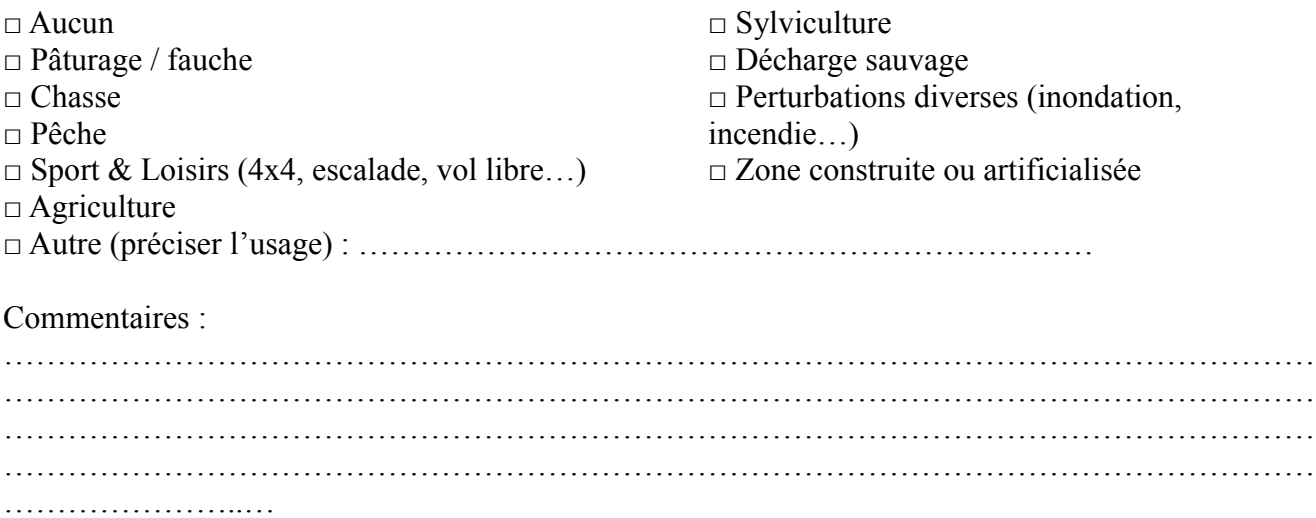

## *MILIEUX NATURELS ET ESPECES :*

*Renseigner les tableaux ci-dessous, en fonction de vos connaissances, et joindre une cartographie de localisation approximative des milieux et espèces.*

*Afin de faciliter l'instruction du dossier, il est fortement recommandé de fournir quelques photos du site (sous format numérique de préférence). Préciser ici la légende de ces photos et reporter leur numéro sur la carte de localisation.* 

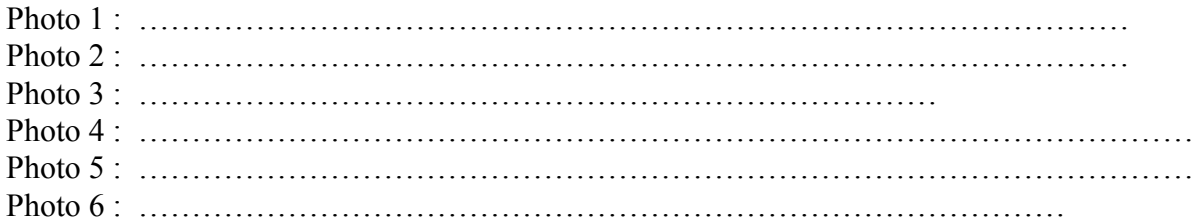

## TABLEAU MILIEUX NATURELS :

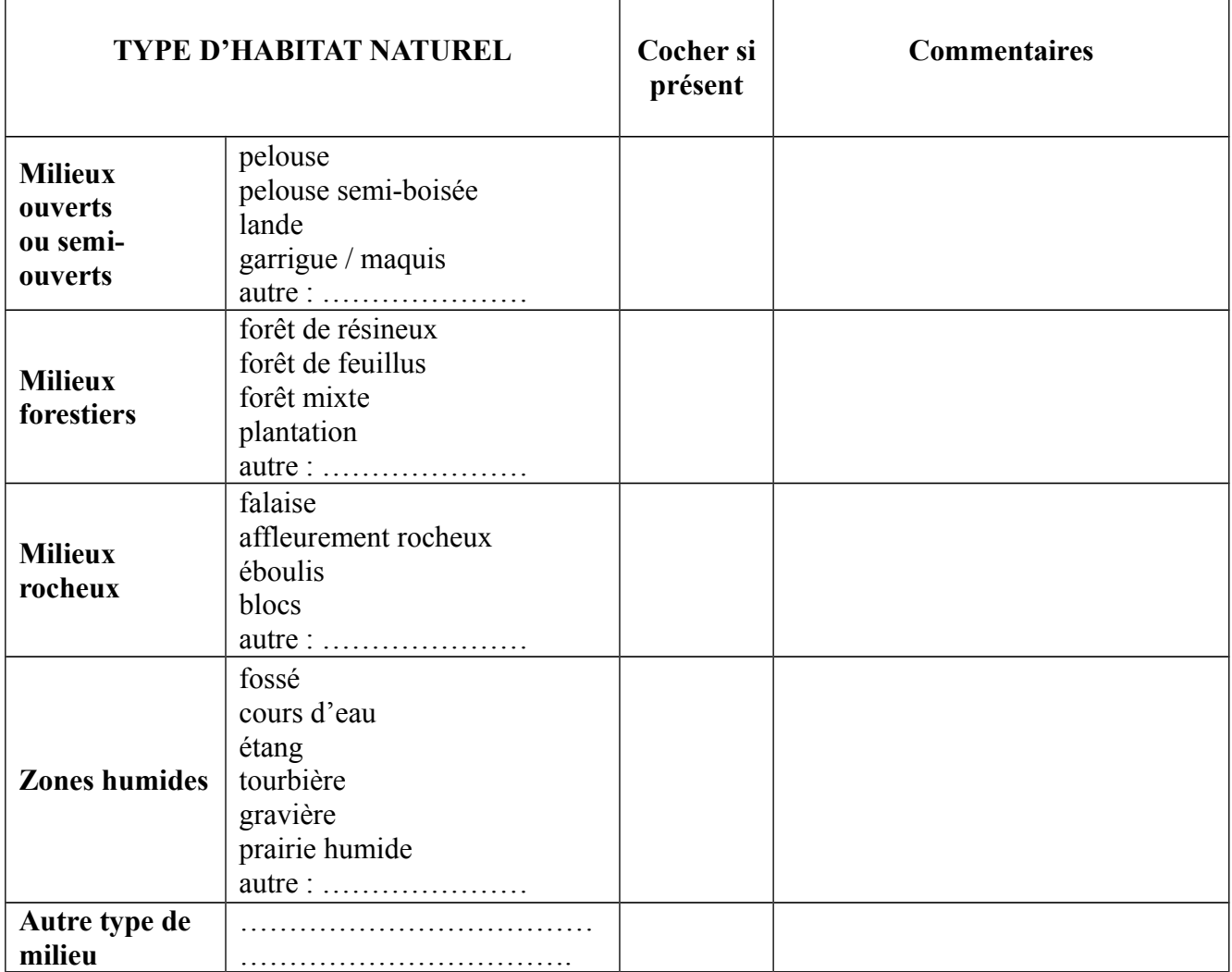

TABLEAU ESPECES FAUNE, FLORE (Remplissez en fonction de vos connaissances) :

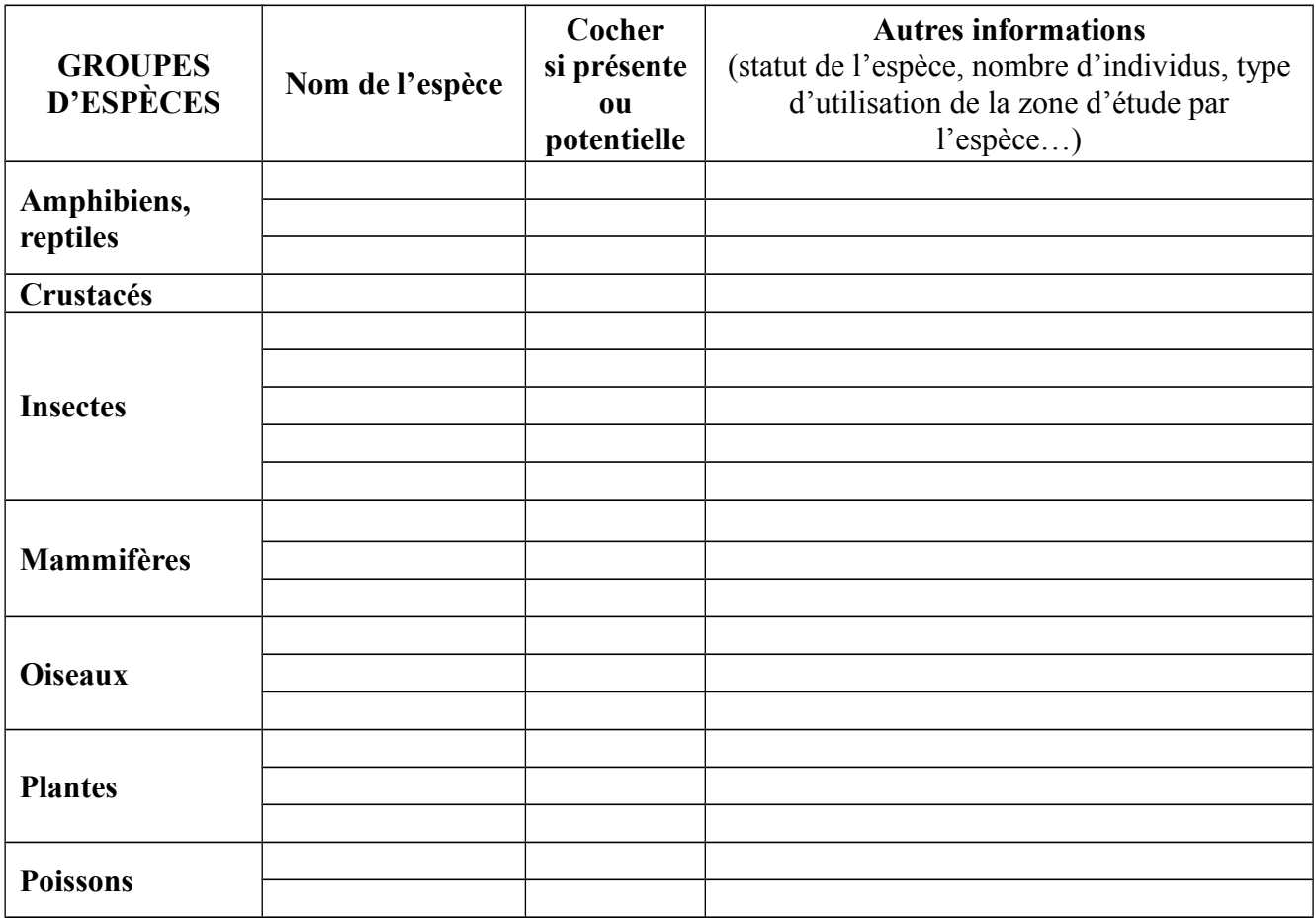

# **4 Incidences du projet**

*Décrivez sommairement les incidences potentielles du projet dans la mesure de vos connaissances.* 

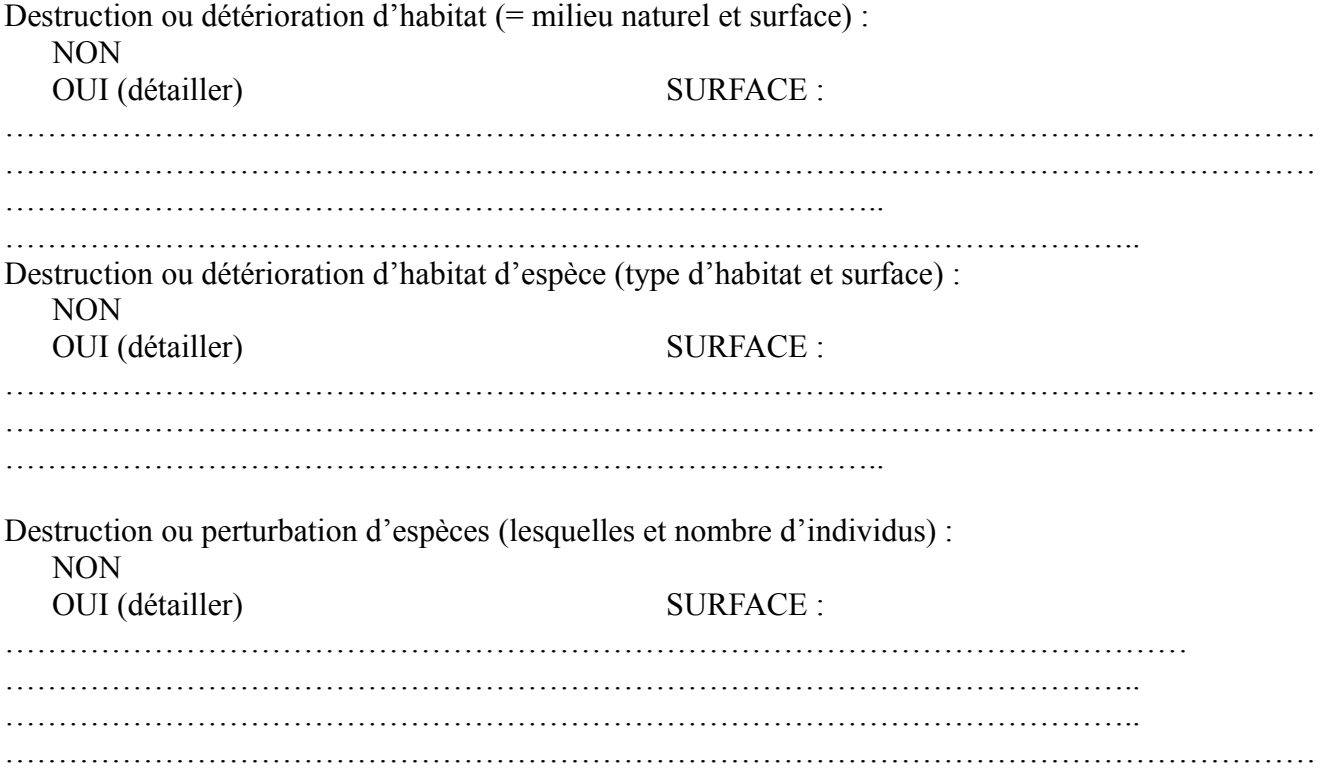

Perturbations possibles des espèces dans leur fonctions vitales (reproduction, repos, alimentation…): NON

OUI (détailler) SURFACE : ………………………………………………………………………………………………… …………………………………………………………………………………………….. …………………………………………………………………………………………….. …………………………………………………………………………………………….. …………………………………………………………………………………………….. ……………………………………………………………………………………………..

## **5 Conclusion**

*Il est de la responsabilité du porteur de projet de conclure sur l'absence ou non d'incidences de son projet.*

*A titre d'information, le projet est susceptible d'avoir une incidence lorsque :*

*- Une surface relativement importante ou un milieu d'intérêt communautaire ou un habitat d'espèce est détruit ou dégradé à l'échelle du site Natura 2000*

*- Une espèce d'intérêt communautaire est détruite ou perturbée dans la réalisation de son cycle vital*

## **Le projet est-il susceptible d'avoir une incidence (cocher la case correspondante)?**

**□ NON :** ce formulaire, accompagné de ses pièces, est joint à la demande d'autorisation ou à la déclaration, et remis au service instructeur.

**□ OUI :** l'évaluation d'incidences doit se poursuivre. Un dossier plus poussé doit être réalisé. Ce dossier sera joint à la demande d'autorisation ou à la déclaration, et remis au service instructeur.

A (lieu) : Signature :

Le (date) :

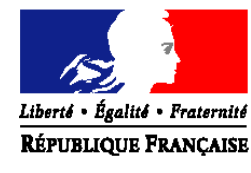

## **PRÉFET DE LA DRÔME**

**Direction départementale des territoires de la Drôme** Service Eau Forêts et Espaces Naturels Pôle espaces naturels 4 place Laennec BP 1013 – 26015 VALENCE cedex Tél 04 81 66 81 67 Fax 04 81 66 80 80

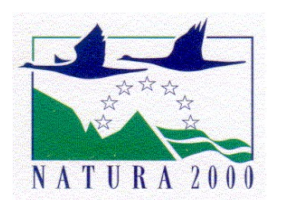

## [courriel : ddt-sefen-pen@drome.gouv.fr](mailto:virginie.maire@drome.gouv.fr) **Information générale sur le réseau Natura 2000 et ses conséquences**

Consciente de la vulnérabilité de son patrimoine naturel, l'Union européenne s'est donnée les moyens de le préserver en adoptant deux directives, celle du 2 avril 1979, dite directive « Oiseaux » et a directive du 21 mai 1992, dite directive « Habitats ».

Les deux directives ainsi que les mesures nécessaires à leur mise en œuvre ont été transcrites dans le code de l'environnement.

Ces deux directives ont pour objet la **conservation d'espèces et d'espaces** qui sont énumérés dans leurs annexes (espèces et habitats communautaires).

La conséquence immédiate de toutes ces décisions est la désignation d'un ensemble de sites naturels remarquables appelé **réseau Natura 2000** dans lequel est mis en place une **gestion conservatoire** des milieux remarquables et des espèces pour lesquels les sites ont été désignés, visant à concilier les enjeux de préservation du patrimoine naturel et les exigences économiques, sociales et culturelles et les particularités régionales et locales.

La gestion est assurée soit par une collectivité volontaire, soit par l'État par défaut, accompagnée par un comité de pilotage et traduite dans un plan de gestion dit « document d'objectifs ».

# **LE RESEAU NATURA 2000**

En région Rhône-Alpes, de nombreux milieux et espèces visés par les deux directives européennes sont présents : 71 habitats (eau douce, landes, tourbières, pelouses calcicoles, prairies maigres, milieux boisés particuliers, grottes...) et 64 espèces : 19 insectes, 13 mammifères, 12 poissons, 2 amphibiens (Triton crêté et Sonneur à ventre jaune), 1 reptile (Cistude d'Europe), 17 plantes. Et 55 espèces d'oiseaux communautaires sont présentes en Rhône-Alpes.

Dans la Drôme, le réseau Natura 2000 est constitué de :

**27 sites** pour 32 000 ha sur **122** communes pour la directive ''**habitats**'',

**6 sites** pour 27 000 ha sur **54** communes pour la directive "**oiseaux**",

dont 11 sites interdépartementaux (exemples : le Rhône, les hauts plateaux du Vercors).

Certains sites sont doublement désignés (exemple : la forêt de Saoû)

## **Le réseau Natura 2000 recouvre globalement 6,7 % de la surface du département de la Drôme.**

## **VOCABULAIRE**

- **ZPS** signifie « Zone de Protection Spéciale ». Les ZPS sont des sites Natura 2000 classés en application de la directive « oiseaux »
- **ZSC** signifie « Zone Spéciale de Conservation ». Les ZSC sont des sites Natura 2000 classés en application de la directive «habitats»
- **docob** signifie « document d'objectifs ». Le docob est le plan de gestion spécifique à chaque site Natura 2000. Il comprend un état des lieux, un diagnostic, des objectifs et des propositions d'actions adaptées aux enjeux naturalistes et au contexte local.

Ces actions sont mises en œuvre essentiellement par des mesures contractuelles (contrats, mesures agri-environnementales, charte, ….)

**habitat** équivaut à « milieux naturels ». C'est le terme utilisé dans les directives et repris dans la réglementation française.

# **LE REGIME D'EVALUATION D'INCIDENCE DES PROJETS**

Le code de l'environnement (articles L414-1 et suivants) prévoit l'obligation de réaliser une évaluation d'incidence dès lors qu'un projet ou un plan est susceptible d'impacter un ou des sites Natura 2000.

## **Cette évaluation doit être proportionnée à l'importance du projet et aux enjeux de conservation des habitats et espèces en présence.**

La définition des programmes ou projets de travaux, d'ouvrage ou d'aménagement concernés fait l'objet du **décret du 9 avril 2010.**

Ils appartiennent :

- soit à la **liste nationale** (dans le code de l'environnement l'article R414-19). Dans ce cas, l'évaluation d'incidence est obligatoire quel que soit la localisation.
- soit aux **listes locales** (arrêtés préfectoraux du 25 novembre 2014). Dans ce cas, sauf indication contraire, l'obligation n'existe que si le projet est dans un site totalement ou partiellement

Des projets portant atteinte à l'état de conservation du site, en l'absence de solutions alternatives, pourront être autorisés pour des raisons d'intérêt public majeur (y compris de nature sociale ou économique). Des mesures compensatoires seront alors prises, et le gouvernement devra en informer la Commission Européenne.

Les projets concernant des sites abritant des habitats ou espèces prioritaires ne pourront être autorisés que pour des motifs de sécurité, de santé publique ou des motifs environnementaux ou pour d'autres raisons impératives d'intérêt public, après avis de la Commission Européenne.

# **OÙ SE RENSEIGNER ?**

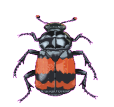

Vous trouverez les informations complémentaires (documents et imprimés) **sur le site internet de l'État dans la Drôme : <http://www.drome.gouv.fr/natura-2000-r1037.html>**

Pour visualiser les sites, connaître leur richesse en espèces et habitats, consulter les documents d'objectifs :

http://carmen.application.developpement-durable.gouv.fr/30/NATURE\_PAYSAGE\_BIODIVERSITE\_RA.map

**Attention de bien saisir la totalité du lien pour arriver directement sur la page "Drôme" du site ministériel.**

*A l'ouverture, soit vous choisissez un département et une commune dans les onglets en haut à gauche, soit vous cliquez sur la carte là où vous cherchez les informations.*

*Dans la légende, sélectionnez les données cartographiques recherchées : ouvrir "tous les thèmes", puis "zonage nature" et enfin sélectionnez les 2 lignes "Natura 2000 SIC" et "Natura 2000 ZPS". Les couches apparaissent. Cliquer sur "i" (bannière au dessus de la carte) puis sur la zone qui vous intéresse, vous accéderez à des documents décrivant le site et les enjeux présents.*